### **ТЕМА 3 МОДЕЛІ АНАЛІЗУ БЕЗЗБИТКОВОСТІ ДІЯЛЬНОСТІ**

- 1. Теоретичні основи аналізу беззбиткової діяльності
- 2. Графічний підхід до аналізу беззбитковості виробництва
- 3. Економічні підходи до аналізу беззбитковості
- 4. Методи розподілу змішаних витрат на змінні та постійні

# **Точка беззбитковості**

*такий об'єм продажів продукції фірми, при якому виручка від продажів повністю покриває всі витрати на виробництво продукції* 

*об'єму продажу, при якому витрати рівні доходу від реалізації всієї продукції, тобто, немає ні прибутку, ні збитків* 

## **Мета аналізу беззбитковості діяльності**

*встановити, що буде з фінансовими результатами, якщо певний рівень продуктивності або об'єм виробництва зміниться* 

### **Фірма отримує прибуток**

Средние издержки и доход

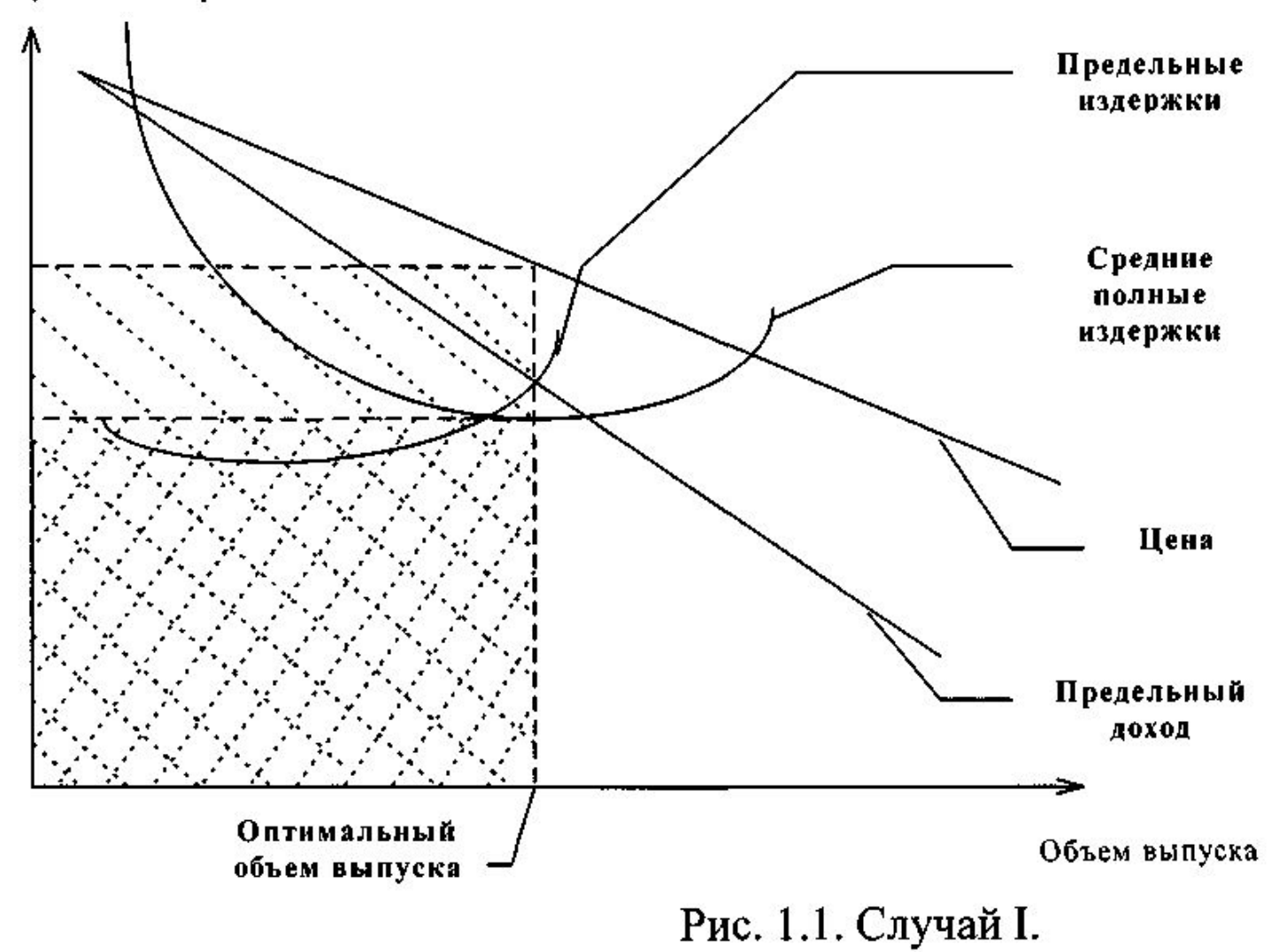

#### **Фірма отримує збиток (покриває змінні витрати)**

Средние издержки и доход Предельные издержки Средние полные издержки Средние переменные издержки Цена Предельный доход **Оптимальный** Объем выпуска объем выпуска

Рис. 1.3. Случай III.

#### **Фірма отримує збиток (не покриває змінні витрати)**

Средние издержки и доход

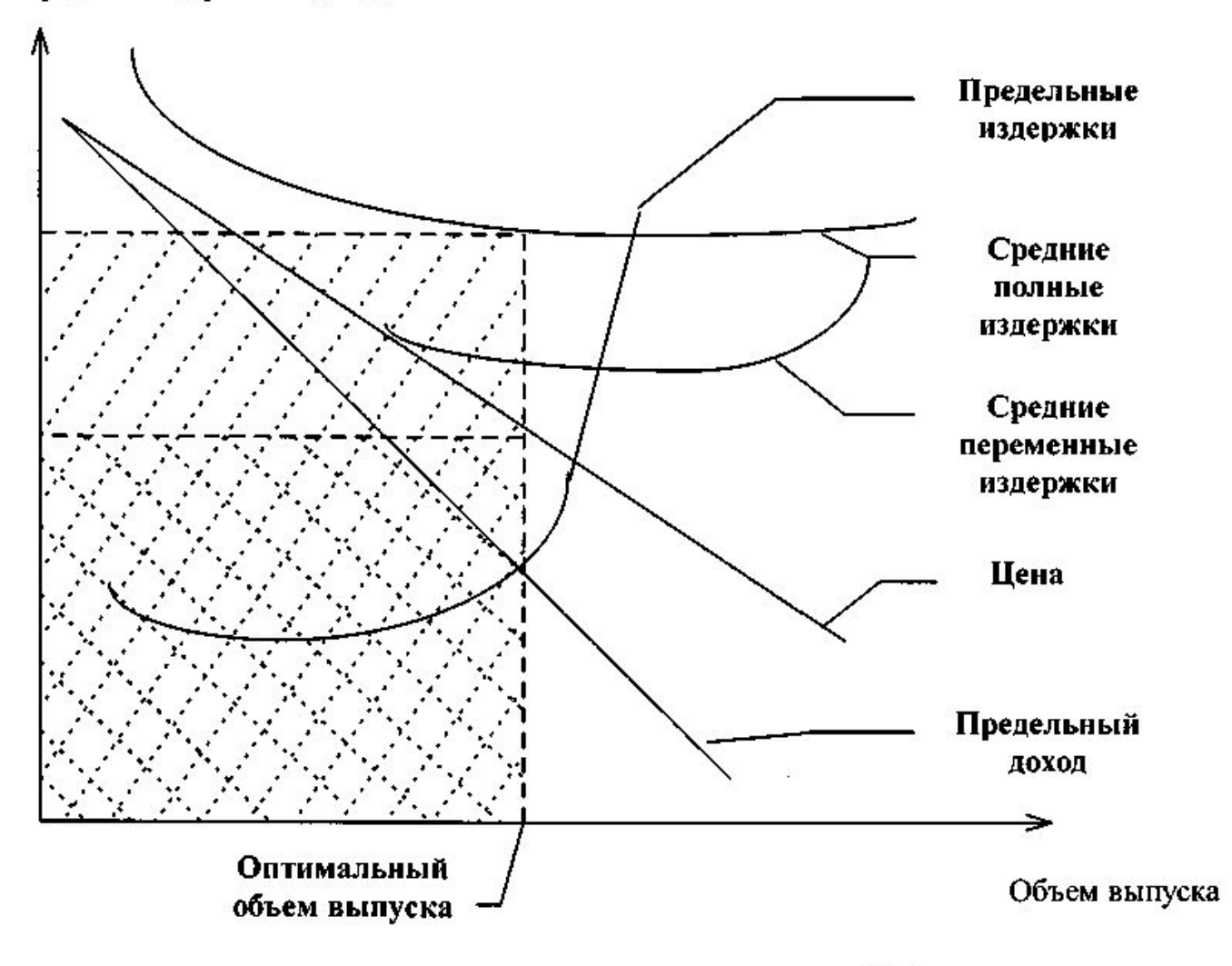

Рис. 1.4. Случай IV.

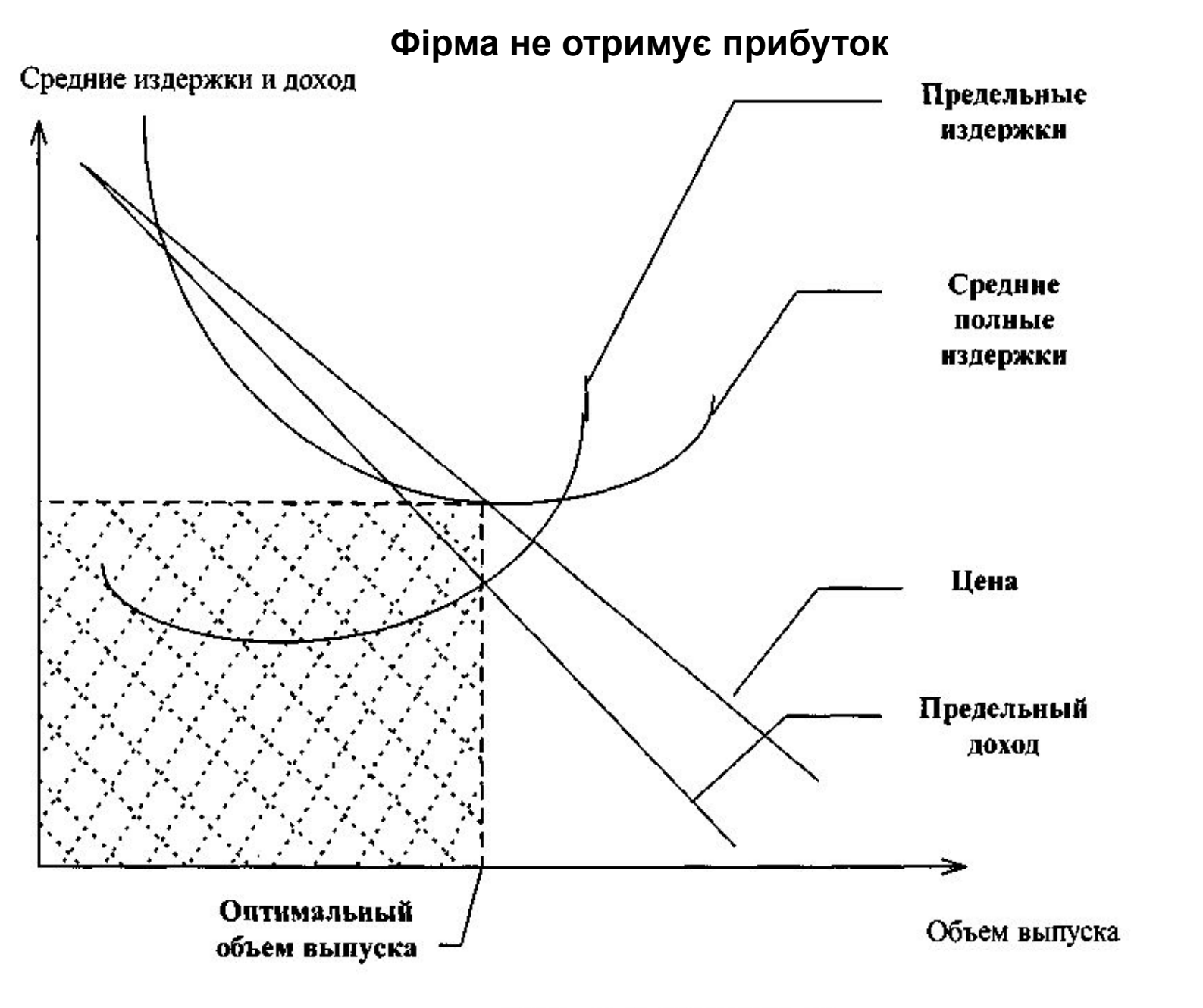

✔

Рис. 1.2. Случай II.

### **Графічний метод знаходження точки беззбитковості (побудова ліній витрат)**

Грошові од.

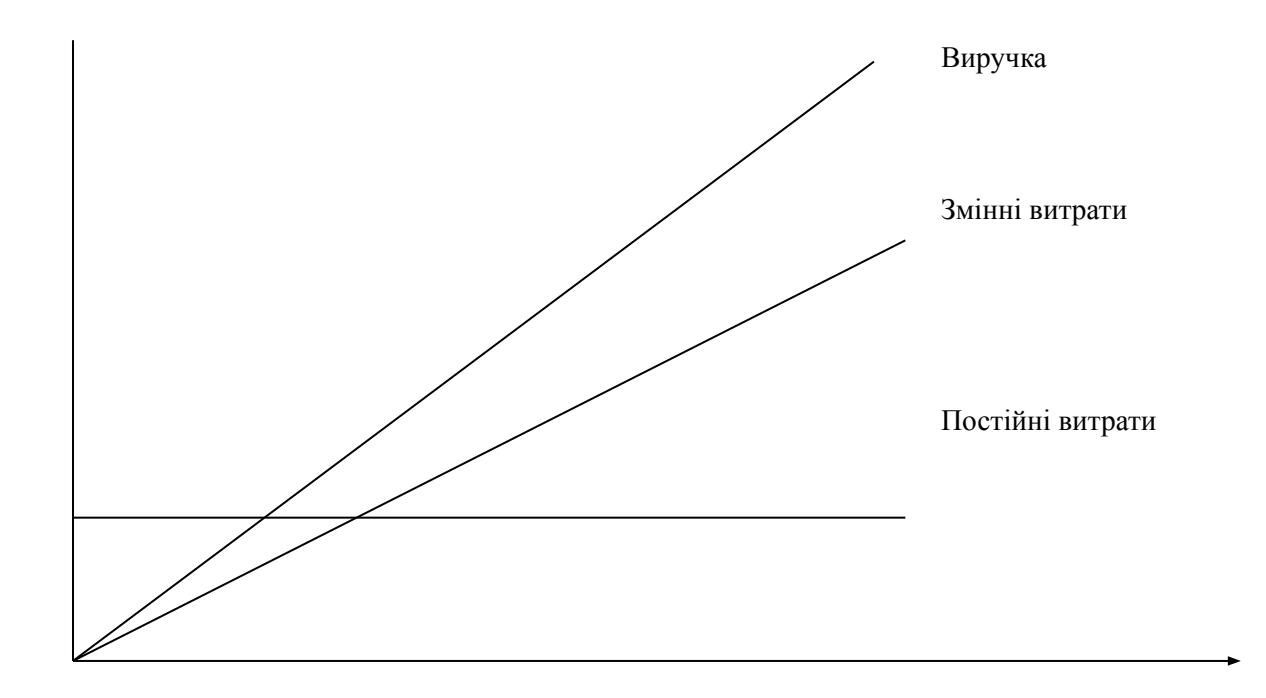

### **Графічний метод знаходження точки беззбитковості**

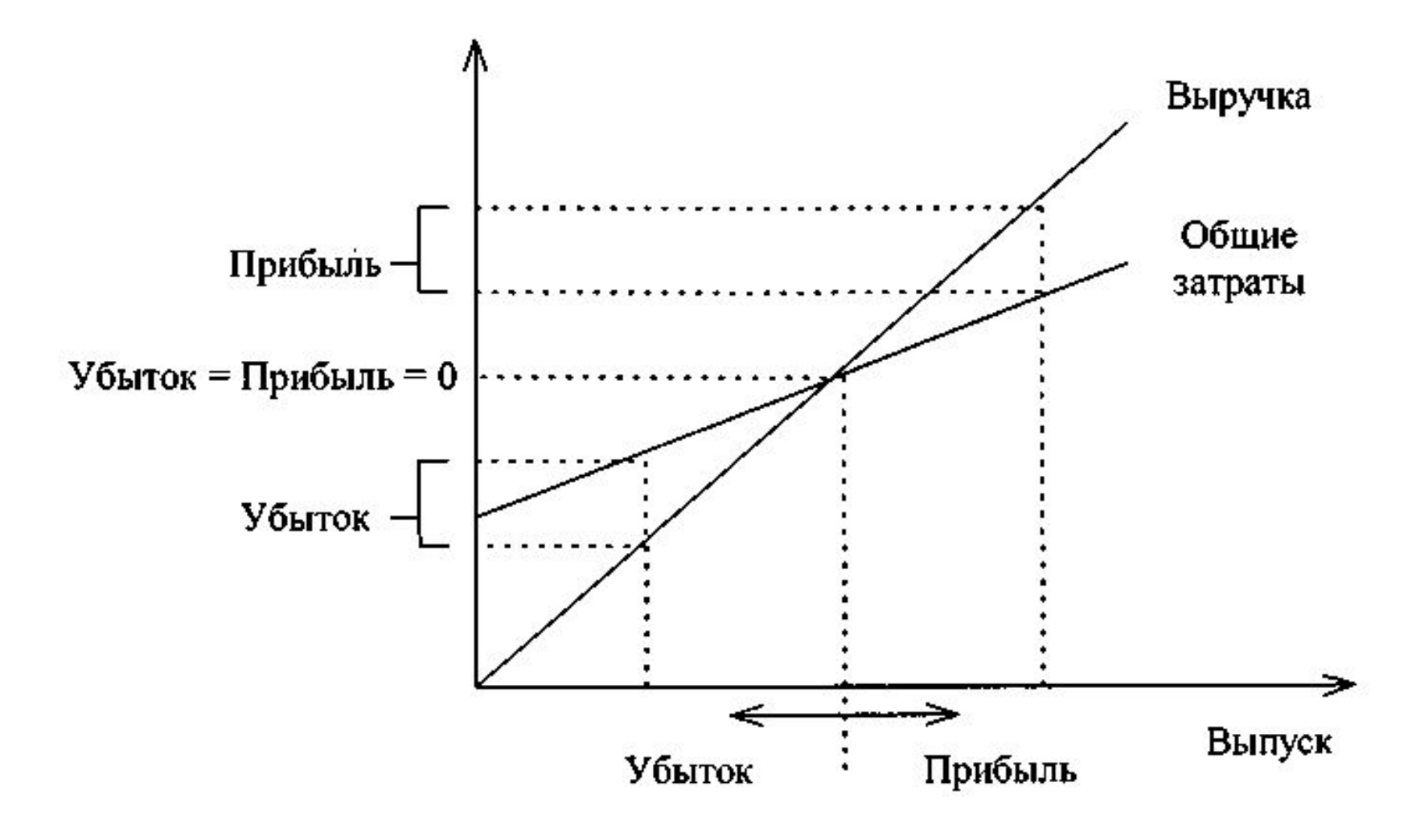

# **Метод**

базується на тому, що **ДІВНЯНА** льності підприємства дорівнює сумі *постійних витрат, змінних витрат і операційного прибутку. Оскільки в точці беззбитковості прибуток дорівнює нулю, то точка беззбитковості визначається як дохід, що дорівнює сумі постійних і змінних витрат.*

### **Виручка – Змінні витрати – Постійні витрати= Прибуток**

Деталізуючи порядок розрахунку показників формули, її можна подати в наступному вигляді

### **(Ціна за одиницю × Кількість одиниць) – (Змінні витрати на одиницю х× Кількість одиниць) – Постійні витрати = Прибуток**

Таким чином, точку беззбитковості можна визначити за формулою:

 $BEP = FC / (PU - VC),$ 

де ВЕР – точка беззбитковості;

FC – постійні витрати;

PU – ціна за одиницю;

VC – змінні витрати на одиницю реалізованої продукції.

# **Приклад**

Компанія виробляє запасні частини за ціною реалізації 50,0 грн. Постійні витрати за місяць складають 150 000,0 грн. Змінні витрати на одиницю складають 35,0 грн.

*Необхідно визначити точку беззбитковості.*

# **Рішення**

ТБ = 150 000 / (50-35) = 10 000 шт

# **Метод маржинального доходу**

#### **Існують два способи визначення величини маржинального доходу:**

1)з виручки підприємства за реалізовану продукцію віднімають усі змінні витрати, тобто всі прямі витрати і частину накладних витрат (загальновиробничих витрат), залежних від обсягу виробництва і змінних витрат, що відносяться до цієї категорії ;

2) шляхом складання постійних витрат і прибутку підприємства.

**Коефіцієнт маржинального доходу** - це відношення маржинального доходу до чистого доходу від реалізації.

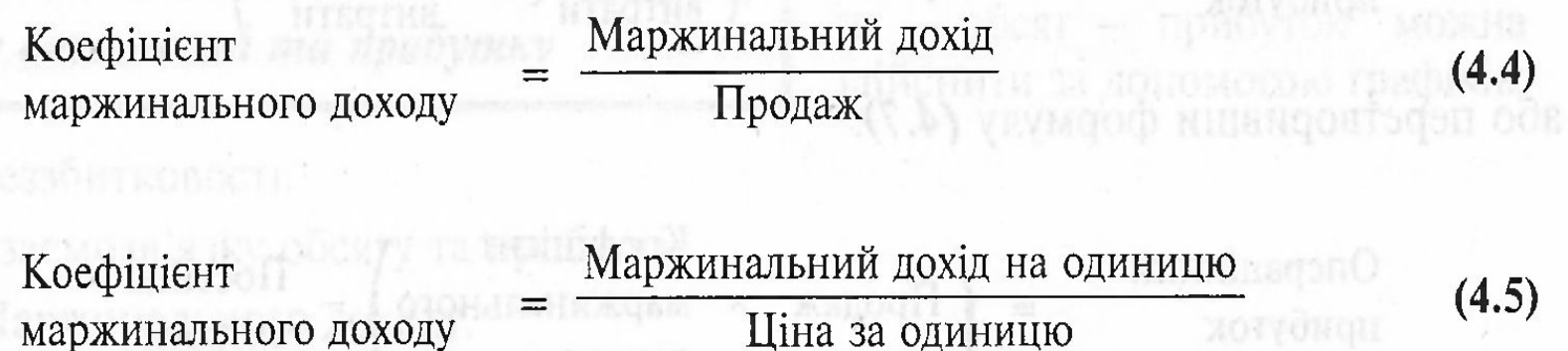

*Точку беззбитковості за допомогою коефіцієнту маржинального доходу визначають як відношення постійних витрат до величини коефіцієнту маржинального доходу.* 

Розрахунок точки беззбитковості є окремим випадком розрахунку обсягу реалізації (в точці беззбитковості параметр операційного прибутку = 0):

**TR = (FC + P) / kCM**

**TRu = (FC + P) / CM,**

де TR – обсяг реалізації у вартісному виразі;

TRu – обсяг реалізації в натуральному виразі;

FC– постійні витрати;

P – операційний прибуток

kCM – коефіцієнт маржинального доходу;

CM – маржинальний дохід на одиницю продукції.

# **Прикла**

**д** Підприємство, що випускає 15 000 одиниць виробів має такі дані про діяльність

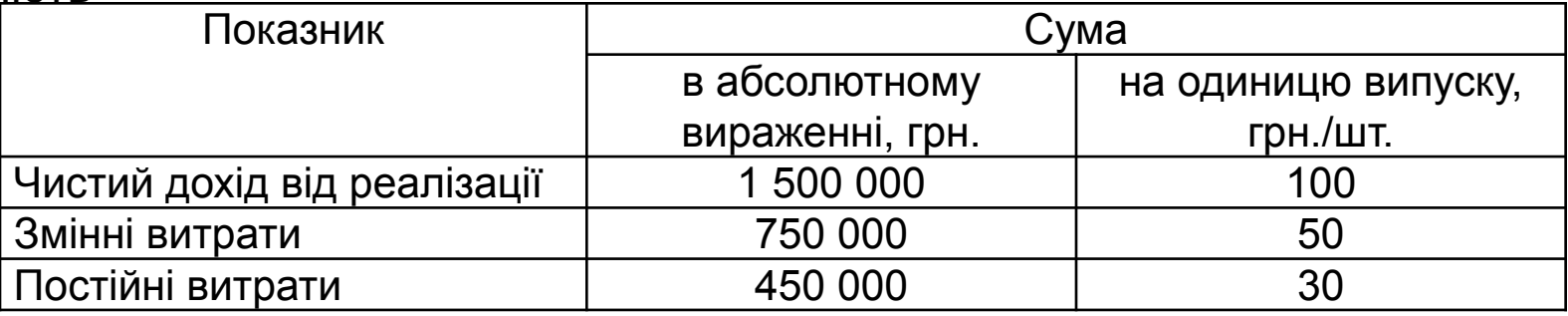

Розрахуємо на базі цих даних маржинальний дохід:

-В абсолютному вираженні: 1500000-750000 = 750000

-На одиницю: 100 – 50 = 50 Коефіцієнт маржинального доходу дорівнює 750 000 / 1 500 000 = 0,5

Точка беззбитковості дорівнює: 450 000 / 0,5 = 900 000 грн. або 9 000 одиниць.

Визначимо, скільки одиниць продукції необхідно реалізувати підприємству, дані про діяльності якого наведені вище, для того, щоб отримати прибуток у сумі 70 000 грн.

TRu = (450 000 + 70 000) / 50 = 10 400 одиниць.

**Комбінація продажів** - це співвідношення окремих видів продукції в загальному обсязі реалізації. Це співвідношення може бути показане у відсотках до загального обсягу або в пропорціях одного виробу до іншого.

#### **Дані для розрахунку комбінації продаж**

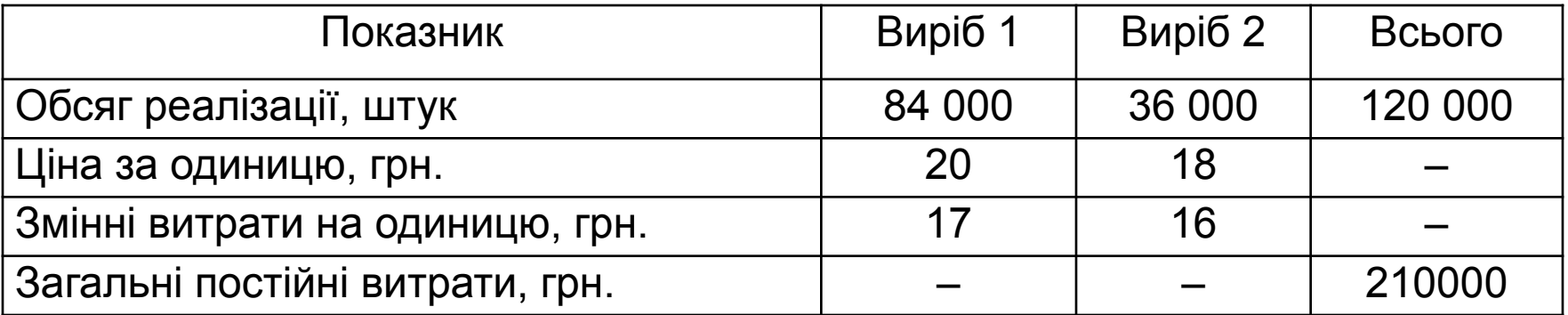

Комбінація продажів у процентному співвідношенні 70% і 30%, також можна сказати що випуск одного виробу до іншого співвідноситься як 7 до 3.

Для визначення точки беззбитковості кожного виду продукції необхідно визначити величину середньозваженого маржинального доходу.

**Середньозважений маржинальный дохід (СМД)** - це сума величин маржинального доходу (МД) різних виробів, зважених з допомогою комбінації продажів (КП). Тобто

# **СМД = Σ МДi \* КП**

Для визначення середньозваженого маржинального доходу визначаємо маржинальний дохід по виробах 1 і 2:  $M<sub>Д1</sub> = 20 - 17 = 3$  (грн.);  $M<sub>II</sub>2$  = 18 – 16 = 2 (грн.).

Середньозважений маржинальний дохід = 3 \*0,7 + 2\*0,3=2,7 грн.

Середньозважений маржинальный дохід може бути отриманий шляхом ділення загального маржинального доходу на кількість продукції. Тобто СМД = (3 \* 84 000 + 2 \* 36 000) / 120 000 = 2,7 (грн.). Знаючи середньозважений маржинальний дохід і постійні витрати можна визначити точку беззбитковості:

### **ТБ= 210 000 / 2,7 = 77777 (шт.).**

Отримана сума характеризує сумарний обсяг, тобто критичний обсяг виробництва 1 і 2 виробів разом.

*При проведенні аналізу "витрати - обсяг - прибуток" одним з допущень є те, що структура випуску виробів (комбінація продажів) не міняється.*  При незмінній комбінації продажів можна знайти критичний обсяг реалізації окремо для виробу 1 (ВЕР1 = 77777 \* 0,7 = 54 444 шт.) і для виробу 2 (ВЕР2  $= 77777 * 0.3 = 23333 \text{ m}$ .

### *Якщо змінюється комбінація продажів, то міняються й результати аналізу.*

### **Зміна маржинального доходу при зміні комбінації продаж**

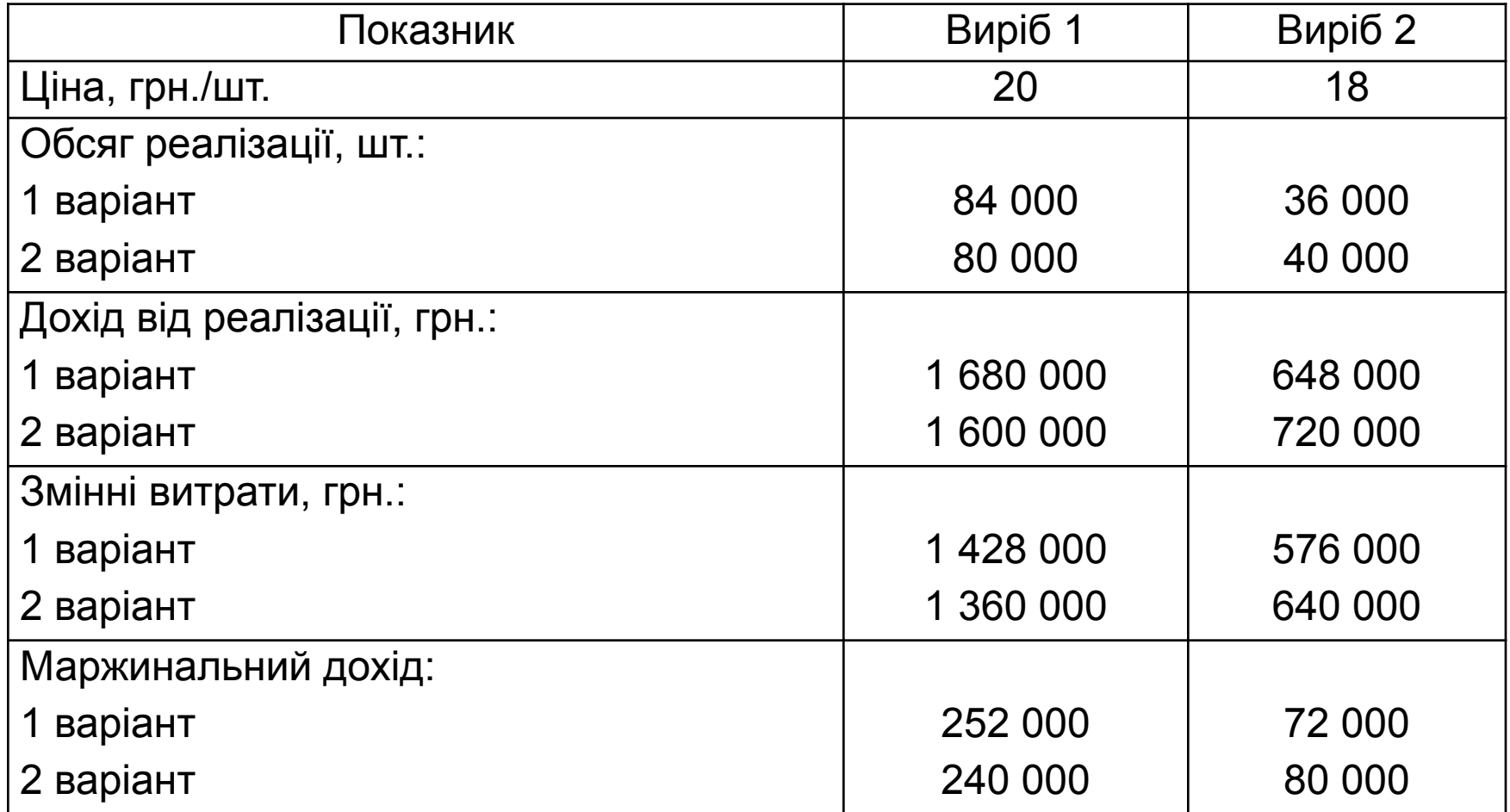

СМД = 3  $*$  0,67 + 2  $*$  0,33 = 2,67 (грн.); ТБзаг. = 210 000 / 2,67 = 78 651 (шт.); ТБ1= 78 651 \* 0,67 = 52 696 (шт.); ТБ2= 78 651 \* 0,33 = 25 955 (шт.).

### **Змішані витрати (Mixed Costs).**

*У реальній практиці оцінки проектів часто зустрічаються витрати, що містять у собі компоненти змінних і постійних витрат.* 

технологічний аналіз;

аналіз рахунків;

метод вищої—нижчої точки;

метод візуального пристосування;

регресійний аналіз;

спрощений статистичний аналіз.

### **Метод вищої-нижчої точки**

Визначається коефіцієнт змінних витрат (або величину змінних витрат на одиницю продукції)

### **VR = (TChigh- TClow)/( Qhigh- Qlow)**

Де Tchigh – обсяг валових витрат у точці максимуму Tclow – обсяг валових витрат у точці мінімуму Qhigh – обсяг виробництва у точці максимуму Qlow – обсяг виробництва у точці мінімуму

Потім, ґрунтуючись на даних, що відповідають верхній крапці, визначається розмір (частка) постійних витрат:

### **Розмір (частка) постійних витрат = Tchigh – Qhigh\*VR**

### **Метод верхньої - нижньої точки**

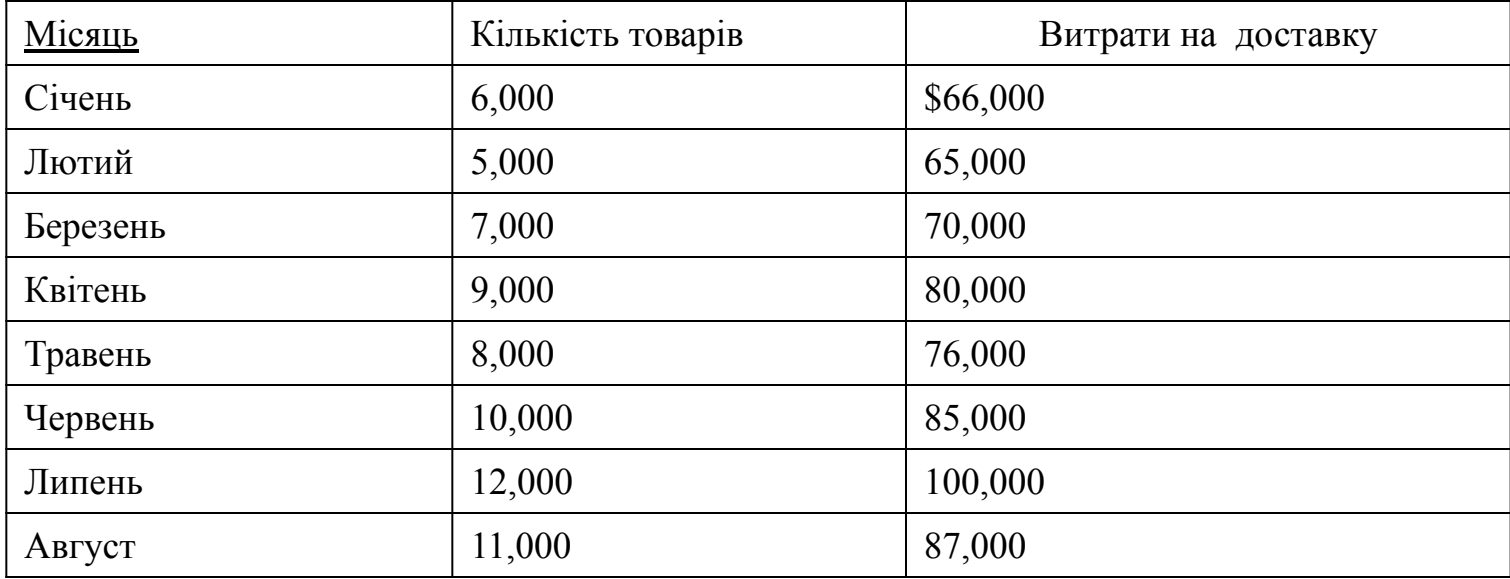

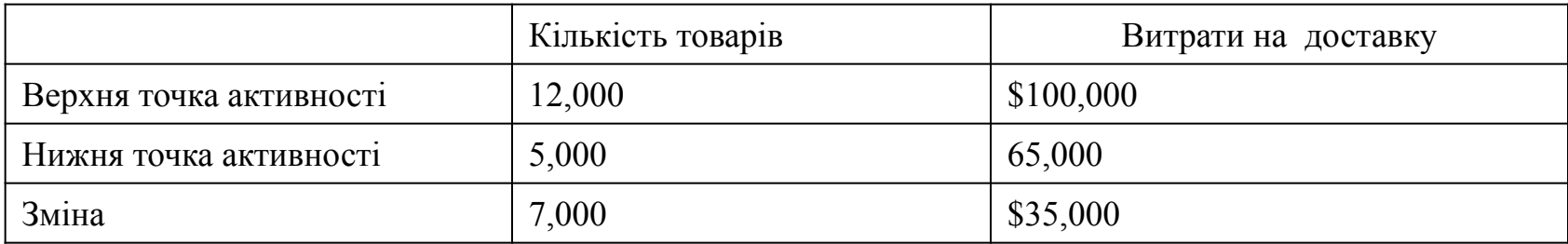

#### **Коефіцієнт змінних витрат**

 $VR = \frac{$35,000}{$7,000} = $5.$ 

### **Частка постійних витрат**

Частка постійних витрат = Сумарні витрати - Змінні витрати = = \$100,000 - {12,000 одиниць х \$5/(на одиницю)} = \$40,000.

Отже, постійні витрати становлять за місяць \$40,000, а змінні витрати на одиницю продукції рівні \$5

### **«Пастка» методу вищої-нижчої**  АДРКИЯ функція залежності між витратами та їхнім фактором Витрати, грн 20 000 15 000 10 000 5 000  $\boldsymbol{X}$ 10 20 30 40 50 60 70 80 90 100 110 120 130 140 Машино-години Неадекватна функція залежності між витратами та їхнім фактором

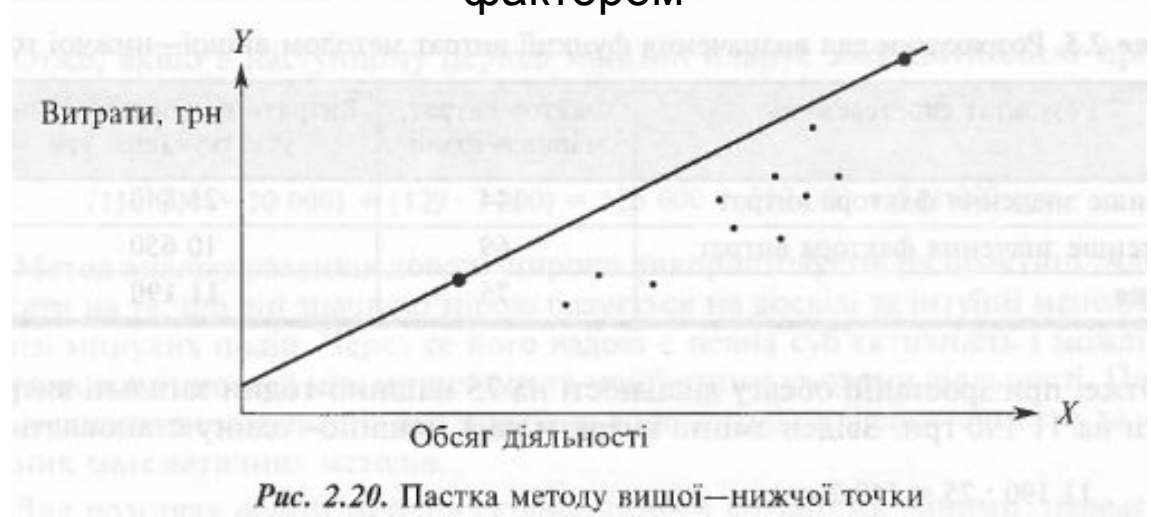

#### **Метод візуального**

**пристосування** *графічний підхід до визначення функції витрат, при якому аналітик візуально проводить пряму лінію, беручи до уваги всі точки витрат. При цьому перетинання прямої лінії з віссю ординат буде говорити про рівень умовно-постійних витрат.* 

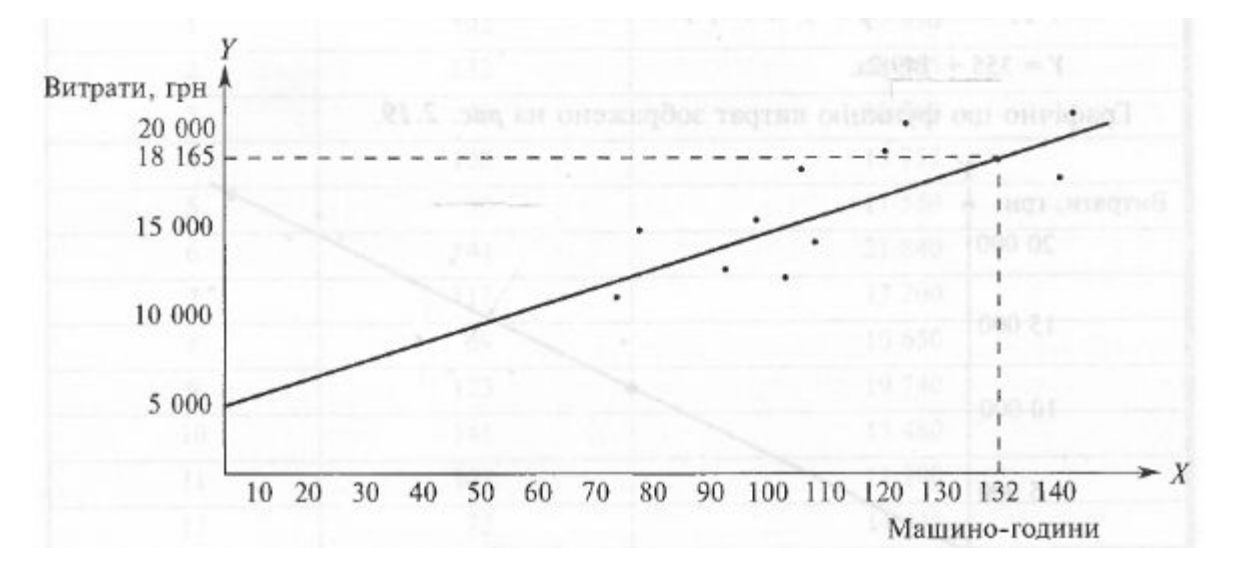

З наведеного графіка видно, що постійні витрати становлять 5 000 грн.

Для розрахунку змінних витрат використаємо дані при обсязі діяльності 132 машиногодин.

У цій точці загальні витрати становлять 18 165 грн. Отже, змінні витрати дорівнюють: 18 165 - 5 000 = 13 165 грн.

Відповідно, змінні витрати на 1 машино-годину становитимуть:

13 165 : 132 = 99.7 грн.

Функція витрат у цьому разі буде:

**У= 5 000 + 99,7х**

### **Регресійний аналіз**

*статистична модель, яку використовують для визначення зміни середнього значення залежної змінної величини під впливом зміни значення однієї або кількох незалежних змінних величин.*

На відміну від методу вишої-нижчої точки, регресійний аналіз **враховує всі дані спостереження для визначення функції витрат.**

Метод найменших квадратів (Least—Square Method) — це статистичний метод, який дає змогу розрахувати елементи функції витрат а і b так, що сума квадратів відстані від усіх точок сукупності, що вивчається, до лінії регресії є найменшою.